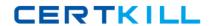

Cisco 650-156

# ISPES Cisco IronPort Security Professional - Email Security

Version: 4.0

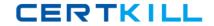

# **QUESTION NO: 1**

What is the difference between the ACCEPT and RELAY action in the Mail Flow Policy?

- **A.** ACCEPT will allow the email in and handle it as an inbound message, RELAY won't accept the email unless configured in the RAT.
- **B.** ACCEPT will allow the email in and handle it as an inbound message, RELAY will accept the email but skip the RAT and handle it as an outbound message.
- **C.** ACCEPT will allow the email in and handle it as outbound and skip the RAT, RELAY will accept the email and handle it as inbound.
- **D.** ACCEPT will allow the email in and handle it as an outbound message, RELAY will accept the email and handle it as an inbound message.

Answer: B Explanation:

#### **QUESTION NO: 2**

IPAS is enabled for all inbound mail but you want to bypass Spam checking for messages from cisco.com. Which three methods will do this? (Choose three.)

- A. Add the IP addresses of the sending the sending mail servers of cisco.com to the White list.
- **B.** Create a message filter to bypass Spam checking for Cisco.com.
- C. Create a Mail FlowPolicyforSenderCisco.com and disable IPAS.
- D. Create an incoming mail policy to match on ©cisco.com and disable IPAS.
- **E.** Create a content filter to bypass Spam checking for Cisco.com.

Answer: A,B,D Explanation:

#### **QUESTION NO: 3**

Which two connection behaviors, specified in each Mail Flow policy, will apply an Inbound Mail Policy? (Choose two.)

- A. CONTINUE
- **B.** ACCEPT
- C. REJECT
- D. RELAY

Answer: B,C

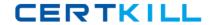

# **Explanation:**

#### **QUESTION NO: 4**

What is the first CU command for entering a message filter?

- A. message
- B. filter
- C. message filter
- D. filters

Answer: D Explanation:

#### **QUESTION NO: 5**

How should marketing messages that are missed by marketing mail detection is handled?

- A. Turn off this feature and report the issue to customer support for fine tuning of the filter.
- B. Send samples to spam@access.ironport.com
- C. Send samples to ham@access.ironport.com
- **D.** Send samples to ads@access.ironport.com.
- **E.** Access the Mail Policies: Anti-Spam menu and lower the marketing-mail threshold.

Answer: D Explanation:

## **QUESTION NO: 6**

Which of the following repotting options will allow you to view aggregate traffic across a group of two email security appliances, separate from other appliance groups?

- A. Sender Groups
- **B.** Domain-Based Executive Summary
- C. Email f low Central
- D. Email Reporting Groups

Answer: B

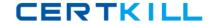

# **Explanation:**

### **QUESTION NO: 7**

LDAP is enabled for all but one internal domain that is not represented in the LDAP directory, how would you configure the appliance to accept it?

- A. Create a Domain Assignments profile pointing to DEV NULL.
- **B.** Create a message filter to bypass\_idapaccept for the domain.
- **C.** Configure the LDAP accept on the listener with a 250 code.
- **D.** Bypass LDAP accept in a RAT entry.

Answer: D Explanation:

## **QUESTION NO: 8**

What is a base DN in the LDAP directory?

- A. The fully qualified domain name.
- B. A users mail attribute
- **C.** A user attribute used for location searches
- **D.** A starting point with a LDAP schema for searches

Answer: D Explanation:

#### **QUESTION NO: 9**

What is the process of rewriting a private senders address into a public senders address is called?

- A. Forward address rewriting
- **B.** LDAP Masquerading
- C. Proxy address lookup
- **D.** LDAP routing

Answer: B Explanation: